# **FIŞA DISCIPLINEI<sup>1</sup>**

## **1. Date despre program**

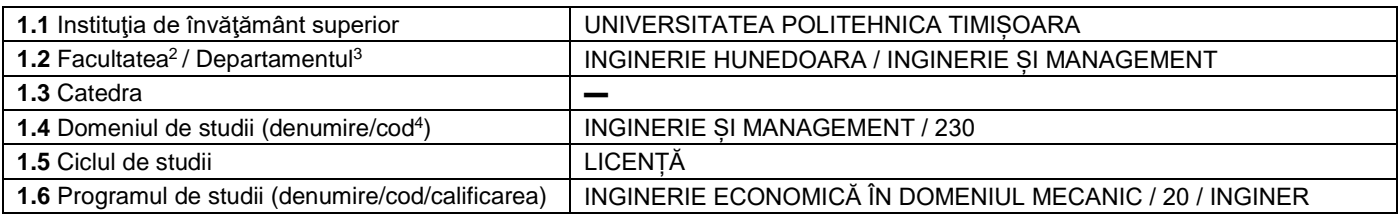

## **2. Date despre disciplină**

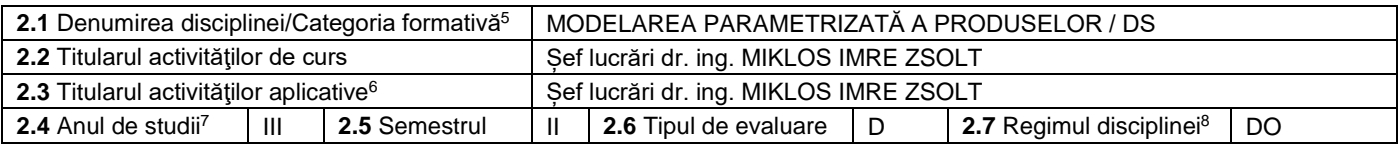

## **3. Timp total estimat - ore pe semestru: activități didactice directe (asistate integral sau asistate parțial) și activități de pregătire individuală (neasistate) <sup>9</sup>**

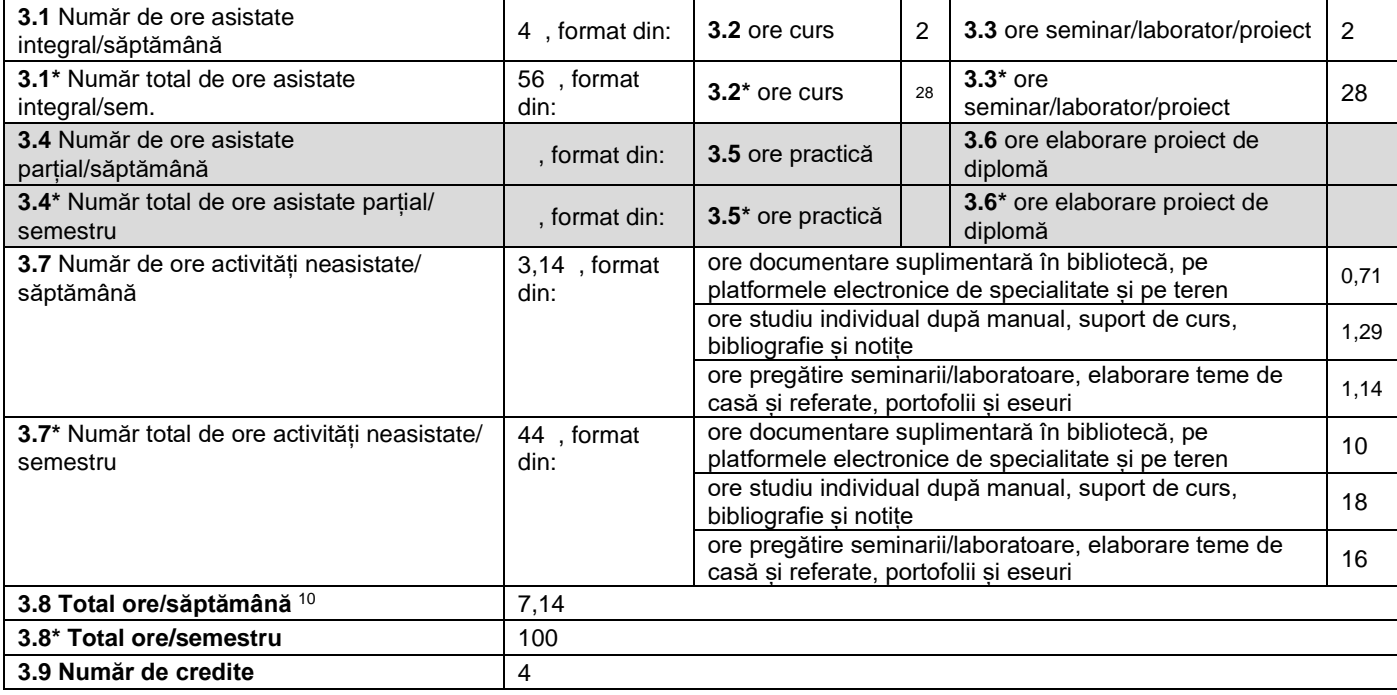

#### **4. Precondiţii** (acolo unde este cazul)

 $\overline{a}$ 

![](_page_0_Picture_527.jpeg)

<sup>4</sup> Se înscrie codul prevăzut în HG nr.140/16.03.2017 sau în HG similare actualizate anual.

<sup>&</sup>lt;sup>1</sup> Formularul corespunde Fișei Disciplinei promovată prin OMECTS 5703/18.12.2011 și cerințelor Standardelor specifice ARACIS valabile începând cu 01.10.2017.<br><sup>2</sup> Se înscrie numele facultății care gestionează programul de

<sup>3</sup> Se înscrie numele departamentului căruia i-a fost încredințată susținerea disciplinei și de care aparține titularul cursului.

<sup>&</sup>lt;sup>5</sup> Disciplina se încadrează potrivit planului de învățământ în una dintre următoarele categorii formative: disciplină fundamentală (DF), disciplină de domeniu (DD), discipină de specialitate (DS) sau disciplina complementară (DC).<br><sup>6</sup> Prin activități aplicative se înțeleg activitățile de: seminar (S) / laborator (L) / proiect (P) / practică (Pr).

<sup>7</sup> Anul de studii în care este prevăzută disciplina în planul de învățământ.

<sup>8</sup> Disciplina poate avea unul din următoarele regimuri: disciplină impusă (DI), disciplină opțională (DO) sau disciplină facultativă (Df).

 $^9$  Numărul de ore de la rubricile 3.1\*, 3.2\*,…,3.8\* se obțin prin înmulțirea cu 14 (săptămâni) a numărului de ore din rubricile 3.1, 3.2,…, 3.8. Informațiile din rubricile 3.1,

<sup>3.4</sup> și 3.7 sunt chei de verificare folosite de ARACIS sub forma: (3.1)+(3.4) ≥ 28 ore/săpt. și (3.8) ≤ 40 ore/săpt.<br><sup>10</sup> Numărul total de ore / săptămână se obține prin însumarea numărului de ore de la punctele 3.1, 3.4 ș

## **5. Condiţii** (acolo unde este cazul)

![](_page_1_Picture_302.jpeg)

#### **6. Competenţe** la formarea cărora contribuie disciplina

![](_page_1_Picture_303.jpeg)

# **7. Obiectivele disciplinei** (asociate competențelor de la punctul 6)

![](_page_1_Picture_304.jpeg)

## **8. Conţinuturi<sup>11</sup>**

 $\overline{a}$ 

| 8.1 Curs                                                                                                    | Număr de ore | Metode de predare <sup>12</sup>                                                        |
|----------------------------------------------------------------------------------------------------|--------------|----------------------------------------------------------------------------------------|
| <b>1. NOTIUNI INTRODUCTIVE</b><br>Direcții și tendințe. Pachete de programe utilizate pentru modelarea<br>parametrizată. Prezentarea programului Autodesk Inventor<br>Professional. Tipuri de fișiere utilizate în Inventor. Crearea unui<br>project. |              | Prelegere cu mijloace<br>multimedia, conversații<br>și explicații asupra<br>tematicii. |
| 2. REALIZAREA SCHITELOR 2D<br>Instrumente pentru schitare. Instrumente pentru editare.<br>Constrângeri geometrice. Constrângeri dimensionale. Definirea<br>parametrilor.                                                                              | 4            | Resurse în format<br>electronic<br>www.fih.upt.ro/md.jsp?uid=4<br>https://cv.upt.ro    |
| <b>3. GENERAREA MODELELOR 3D</b><br>Instrumente pentru modelarea obiectelor 3D. Instrumente pentru                                                                                                    | 8            |                                                                                        |

<sup>&</sup>lt;sup>11</sup> Se detaliază toate activitățile didactice prevăzute prin planul de învățământ (tematicile prelegerilor și ale seminariilor, lista lucrărilor de laborator, conținuturile etapelor de elaborare a proiectelor, tematica fiecărui stagiu de practică). Titlurile lucrărilor de laborator care se efectuează pe standuri vor fi însoțite de notația "(\*)". <sup>12</sup> Prezentarea metodelor de predare va include și folosirea noilor tehnologii (e-mail, pagină personalizată de web, resurse în format electronic etc.).

![](_page_2_Picture_293.jpeg)

Bibliografie<sup>13</sup>

 $\overline{a}$ 

1. Cioată, V., Miklos, I.Zs., *Proiectare asistată de calculator cu Autodesk Inventor*, Editura Mirton, Timişoara, 2009

2. Cioată, V., *Proiectare asistată de calculator cu Catia V5*, Editura Mirton, Timişoara, 2008

3. Dolga, L., ş.a. *Parametric and feature – based modelling with applications in Catia and Inventor*, Editura "Politehnica", Timişoara, 2004

4. Pozdîrcă, A., ş.a., *Inventor – Modelare parametrică*, Editura Universităţii "Petru Maior", Târgu Mureş 2004

5. \* \* \*, *Inventor, User Guide;* Autodesk Inc. 2001

6. \* \* \* http://www.autodesk.com/education

| 8.2 Activități aplicative <sup>14</sup>                                                 | Număr de ore   | Metode de predare                                                                                                    |
|-----------------------------------------------------------------------------------------|----------------|----------------------------------------------------------------------------------------------------|
| <b>LABORATOR</b>                                                                        | 28             |                                                                                                    |
| Familiarizarea cu programul Autodesk Inventor. Modelarea și<br>editarea pieselor simple | 6              | Explicație, demonstrație,<br>studiu de caz.<br>Efectuarea lucrărilor de<br>laborator individual și în<br>echipă<br>Se va utiliza exercițiul    |
| Modelarea și editarea pieselor complexe                                                 | 4              |                                                                                                    |
| Crearea formatelor de desenare și a indicatorului                                       | $\overline{2}$ |                                                                                                    |
| Generarea desenelor de executie pentru piesele modelate                                 | 3              | Explicatie,<br>demonstrație, studiu de<br>caz.<br>Efectuarea lucrărilor de<br>laborator individual și în<br>echipă<br>Se va utiliza exercițiul |
| Modelarea componentelor unui ansamblu.                                                  | 8              | Explicatie,<br>demonstrație, studiu de<br>caz.<br>Efectuarea lucrărilor de<br>laborator individual și în<br>echipă<br>Se va utiliza exercitiul |
| Modelarea ansamblului                                                                   | $\overline{2}$ | Explicatie,<br>demonstrație, studiu de<br>caz.<br>Efectuarea lucrărilor de<br>laborator individual și în<br>echipă<br>Se va utiliza exercițiul |
| Generarea desenului de ansamblu                                                         | $\overline{2}$ | Explicatie,<br>demonstrație, studiu de                                                                                                    |

<sup>&</sup>lt;sup>13</sup> Cel puțin un un titlu trebuie să aparțină colectivului disciplinei iar cel puțin un titlu trebuie să se refere la o lucrare de referință pentru disciplină, de circulație națională și internațională, existentă în biblioteca UPT.<br><sup>14</sup> Tipurile de activități aplicative sunt cele precizate în nota de subsol 5. Dacă disciplina conține mai multe tipuri de activități aplicative atunci ele se trec consecutiv î

liniile tabelului de mai jos. Tipul activității se va înscrie într-o linie distinctă sub forma: "Seminar:", "Laborator:", "Proiect:" și/sau "Practică:".

![](_page_3_Picture_346.jpeg)

#### **9. Coroborarea conţinuturilor disciplinei cu aşteptările reprezentanţilor comunităţii epistemice, asociaţiilor profesionale şi angajatori reprezentativi din domeniul aferent programului**

• Conţinutul disciplinei este în concordanţă cu cerinţele şi aşteptările angajatorilor reprezentativi

#### **10. Evaluare**

![](_page_3_Picture_347.jpeg)

04.10.2022

**Director de departament**

 $\mathcal{L}$  .  $\mathcal{L}$   $\mathcal{L}$  .  $\mathcal{L}$ 

**Data completării Titular de curs (semnătura)**

**Titular activităţi aplicative (semnătura)**

**(semnătura) Data avizării în Consiliul Facultăţii<sup>19</sup> Decan**

18.10.2022

…………………….……… …………………….………

**(semnătura)** …………………….………

<sup>18</sup> Nu se va explica cum se acorda nota de promovare.

<sup>15</sup> Cel puțin un titlu trebuie să aparțină colectivului disciplinei.

<sup>&</sup>lt;sup>16</sup> Fișele disciplinelor trebuie să conțină procedura de evaluare a disciplinei cu precizarea criteriilor, a metodelor și a formelor de evaluare, precum și cu precizarea ponderilor atribuite acestora în nota finală. Criteriile de evaluare se formulează în mod distinct pentru fiecare activitate prevăzută în planul de învățământ (curs, seminar, laborator, proiect). Ele se vor referi și la formele de verificare pe parcurs (teme de casă, referate ș.a.)<br><sup>17</sup> În cazul când proiectul nu este o disciplină distinctă, în această rubrică se va preciza și modul în care rez

studentului la evaluarea finală din cadrul disciplinei.

<sup>19</sup> Avizarea este precedată de discutarea punctului de vedere al board-ului de care aparține programul de studii cu privire la fișa disciplinei.